# **orxSHADER structure**

Shader module. Allows the definition of shader information (code + parameters).

#### **Summary**

```
[ShaderTemplate]
Code = ''// Shader code
   void main()
  \left\{ \right. // Do stuff
   }"
CodeList = CodeKey1 # ... # CodeKeyNParamList = Param1 # ... # ParamN
ParamFloat = <floatParamVector = <vector>
ParamTexture = path/to/textureUseCustomerParam = <b>chool</b>KeepInCache = <bool>
```
# **Details**

Here's a list of the available properties for an orxSHADER structure:

- Code: Used to declare a monolithic shader. Will be ignored if CodeList is defined. This block  $<sup>1</sup>$ </sup> contains the code that will be executed. It needs to be provided and be valid  $\bigcirc$  [GLSL](https://en.wikipedia.org/wiki/glsl) fragment shader code.
- CodeList: The values of this list will be used as config keys from this section to reconstruct, in the given order, a multi-part shader. If not defined, Code will be used instead.
- KeepInCache: Defines if the shader code should be kept in memory even if no shader of this type is currently in use. This saves time (reading from disk + compiling) but costs memory. Its default value is false.
- ParamList: Define all the parameters your shader code needs. Defined params then must have a default value to guess their type: textures, vectors and floats are supported. If none is provided, type defaults to texture and will use shader's owner texture as value. If an invalid path is provided for a parameter, or the parameter isn't defined at all, the owner's texture will be used <sup>[2\)](#page--1-0)</sup>. If an explicit list is provided for any parameter, the shader variable will be **an array of this parameter type (instead of a regular variable) and its size will be the number of items in the list.**
- UseCustomParam: When set to true, an event will be sent to override params values at runtime as well as the automated "time" value. Defaults to false, ie. no runtime override unless "time" is used for a float param.

Here's a simple example of a non-interactive shader as seen in the [spawner/shader tutorial](https://orx-project.org/wiki/en/tutorials/spawners/spawner).

```
[Decompose]
Code = "void main()
```
Last update: 2023/09/20 00:22 (19 months ago) en:orx:config:settings\_structure:orxshader https://orx-project.org/wiki/en/orx/config/settings\_structure/orxshader

```
{
   float fRed, fGreen, fBlue;
  // Computes positions with offsets
 vec2 vRedPos = vec2(gl TexCoord[0].x + offset.x, gl TexCoord[0].y +
offset.y);
 vec2 vGreenPos = vec2(gl TexCoord[0].x, gl TexCoord[0].y);
  vec2 vBluePos = vec2(gl TexCoord[0].x - offset.x, gl TexCoord[0].v -
offset.y);
   // Red pixel inside texture?
  if((vRedPos.x >= 0.0) \& (vRedPos.x <= 1.0) \& (vRedPos.y >= 0.0) \&(vRedPos.y \leq 1.0)\left\{ \right. // Gets its value
    fRed = texture2D(texture, vRedPos).r;
   }
  // Green pixel inside texture?
  if((vGreenPos.x >= 0.0) && (vGreenPos.x <= 1.0) && (vGreenPos.y >= 0.0) &&
(vGreenPos.y \leq 1.0)\left\{ \right. // Gets its value
     fGreen = texture2D(texture, vGreenPos).g;
   }
  // Blue pixel inside texture?
  if((vBluePos.x \ge 0.0) && (vBluePos.x \le 1.0) && (vBluePos.y \ge 0.0) &&
(vBluePos.v \leq 1.0) {
     // Gets its value
    fBlue = texture2D(texture, vBluePos).b;
   }
   // Outputs the final decomposed pixel
  gl_FragColor = vec4(fRed, fGreen, fBlue, 1.0);
}"
ParamList = texture # offset
offset = (-0.05, -0.05, 0.0) ~ (0.05, 0.05, 0.0); <= Let's take some
random offset
```
Please see the [Shader Tutorials](https://orx-project.org/wiki/en/tutorials/main#spawners) and [Shader Examples](https://orx-project.org/wiki/en/examples/shaders/main) for more information.

# **Overriding Parameters at Runtime with UseCustomParam**

Shader parameters can be defined on the fly if

```
UseCustomParam = true
```
is set in your shader. An event of type orxEVENT\_TYPE\_SHADER and ID orxSHADER\_EVENT\_SET\_PARAM will be fired for all parameters and its payload will contain the name of the param and its default value. Event handler can then modify that value if need be, and it'll get used by the shader.

However, when UseCustomParam is defined to true, those objects can't be batched at rendering, making the rendering phase more expensive. The severity of the processing penalty depends on how many affected objects are displayed. See the test/playground code, orxBounce, for an example on how to set those shader parameters on the fly.

# **Shader Execution Environment**

#### **Using built-in 'time' keyword as parameter argument**

"time" is a keyword recognized by orx: the parameter value will be the object's "age", in seconds. Example:

 $ParamList = fTime$  $fTime = time$ 

#### **Using the internal 'pixel' texture**

There is an internal texture called pixel. It can be used to specify an image of arbitrary size when used with the Scale property of the object:

```
[Object]
Graphic = MyTextureScale = (16, 16, 1)[MyTexture]
Texture = pixel
```
In the example above, an Object has a Graphic that will span over  $16\times16$  pixels.

#### **Coordinate System**

Shaders contain implicit parameters containing owner's texture coordinates. For example:

```
[GameObject]
Graphic = @Texture = ObjectTexture.png
TextureOrigin = (16, 16, 0)TextureSize = (8, 8, 0)ShaderList = Shader[Shader]
```
Last update: 2023/09/20 en:orx:config:settings\_structure:orxshader https://orx-project.org/wiki/en/orx/config/settings\_structure/orxshader

```
ParamList = MyTexture # ...Code = ...
```
Then orx will generate extra parameters behind the scene regarding the texture MyTexture. The names follow the pattern:

<NameOfTexture>\_top, <NameOfTexture>\_left, <NameOfTexture>\_bottom, <NameOfTexture>\_right

In the above example, the names will then be:

MyTexture top, MyTexture left, MyTexture bottom, MyTexture right

If MyTexture's dimensions are 32×32, we'd then get:

MyTexture top =  $16 / 32$  => 0.5 MyTexture left =  $16 / 32$  => 0.5 MyTexture bottom =  $(16 + 8)$  / 32 => 0.75 MyTexture right =  $(16 + 8)$  / 32 => 0.75

# **Latest config settings for the Development Version**

We endeavor to keep the config properties on this page up to date as often as possible. For up to the minute config information for the latest version of Orx, check the most recent published at:

[CreationTemplate.ini](https://github.com/orx/orx/blob/master/code/bin/CreationTemplate.ini) and

[SettingsTemplate.ini](https://github.com/orx/orx/blob/master/code/bin/SettingsTemplate.ini)

Additionally these files can be found under your orx source tree in the orx/code/bin folder.

[1\)](#page--1-0)

delimited by double quotes (") as seen in the [syntax page](https://orx-project.org/wiki/en/orx/config/syntax)

[2\)](#page--1-0)

if the owner is a viewport, it will be its associated texture; if it's an object, it's current graphic/animation key's texture will be used

From: <https://orx-project.org/wiki/> - **Orx Learning**

Permanent link: **[https://orx-project.org/wiki/en/orx/config/settings\\_structure/orxshader](https://orx-project.org/wiki/en/orx/config/settings_structure/orxshader)**

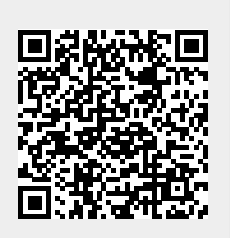

Last update: **2023/09/20 00:22 (19 months ago)**